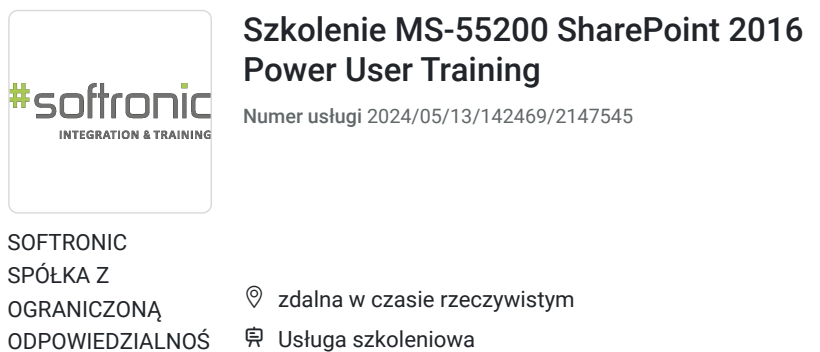

CIĄ

\*\*\*\*\*

 $O$  14 h

15.08.2024 do 16.08.2024

# Informacje podstawowe

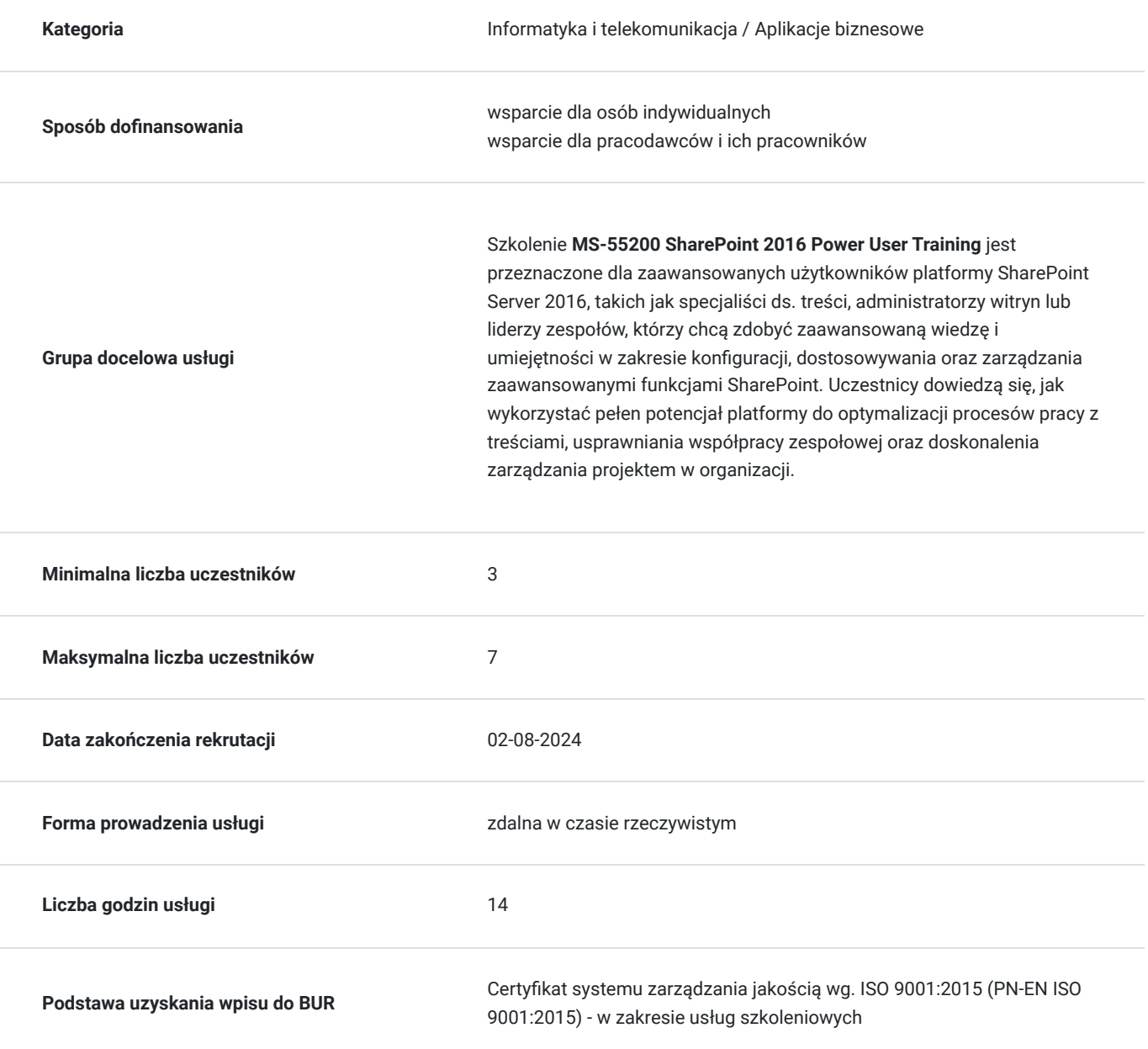

2 706,00 PLN brutto 2 200,00 PLN netto 193,29 PLN brutto/h 157,14 PLN netto/h

# Cel

## **Cel edukacyjny**

Celem szkolenia jest umożliwienie zaawansowanym użytkownikom platformy SharePoint Server 2016 osiągnięcia biegłości w konfiguracji, dostosowywaniu i efektywnym wykorzystywaniu zaawansowanych funkcji SharePoint. Uczestnicy zdobywają umiejętności potrzebne do optymalizacji procesów współpracy, zaawansowanego zarządzania treściami oraz skutecznego wykorzystywania platformy w celu lepszej obsługi projektów i zadań w ramach organizacji.

## **Efekty uczenia się oraz kryteria weryfikacji ich osiągnięcia i Metody walidacji**

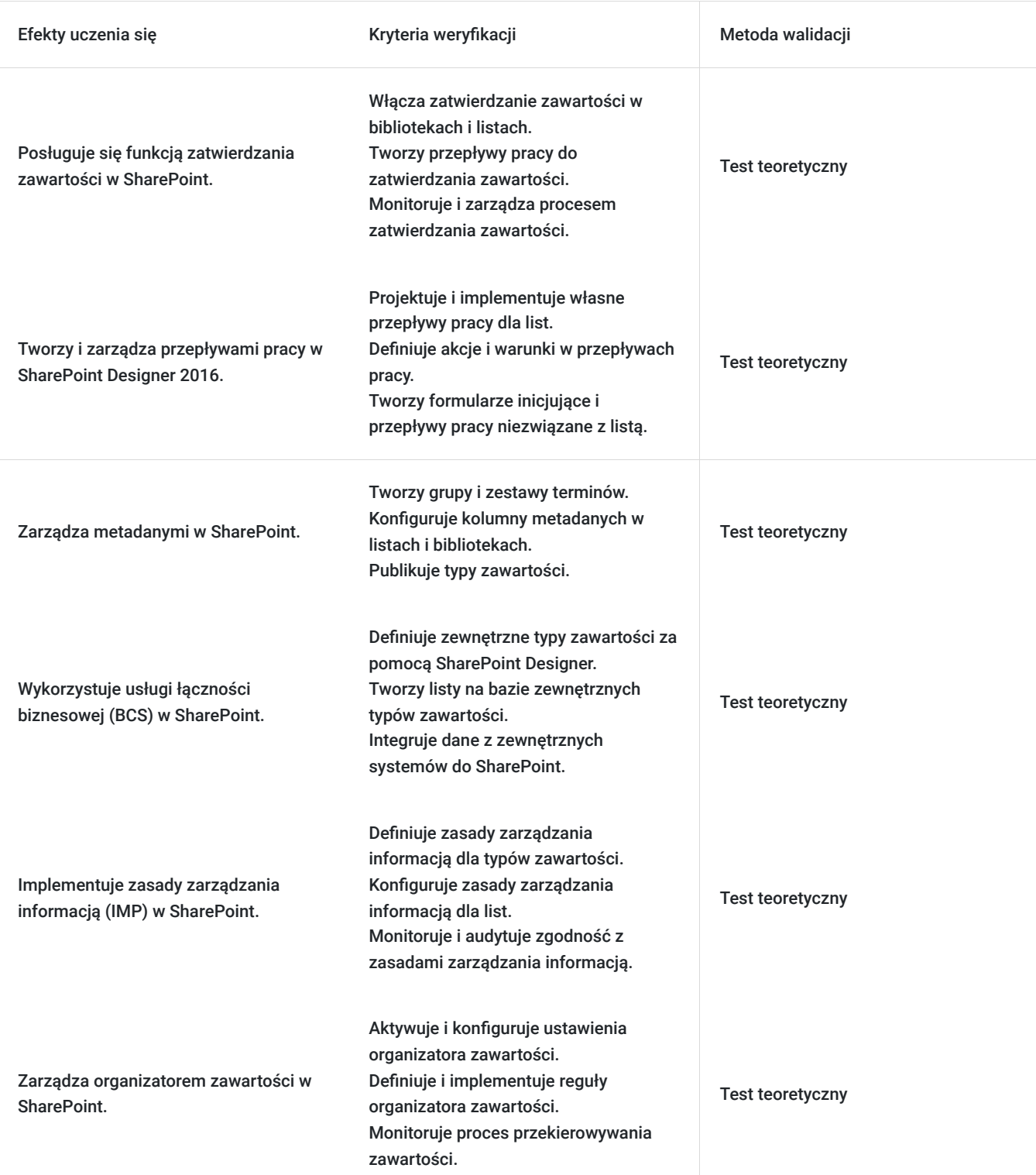

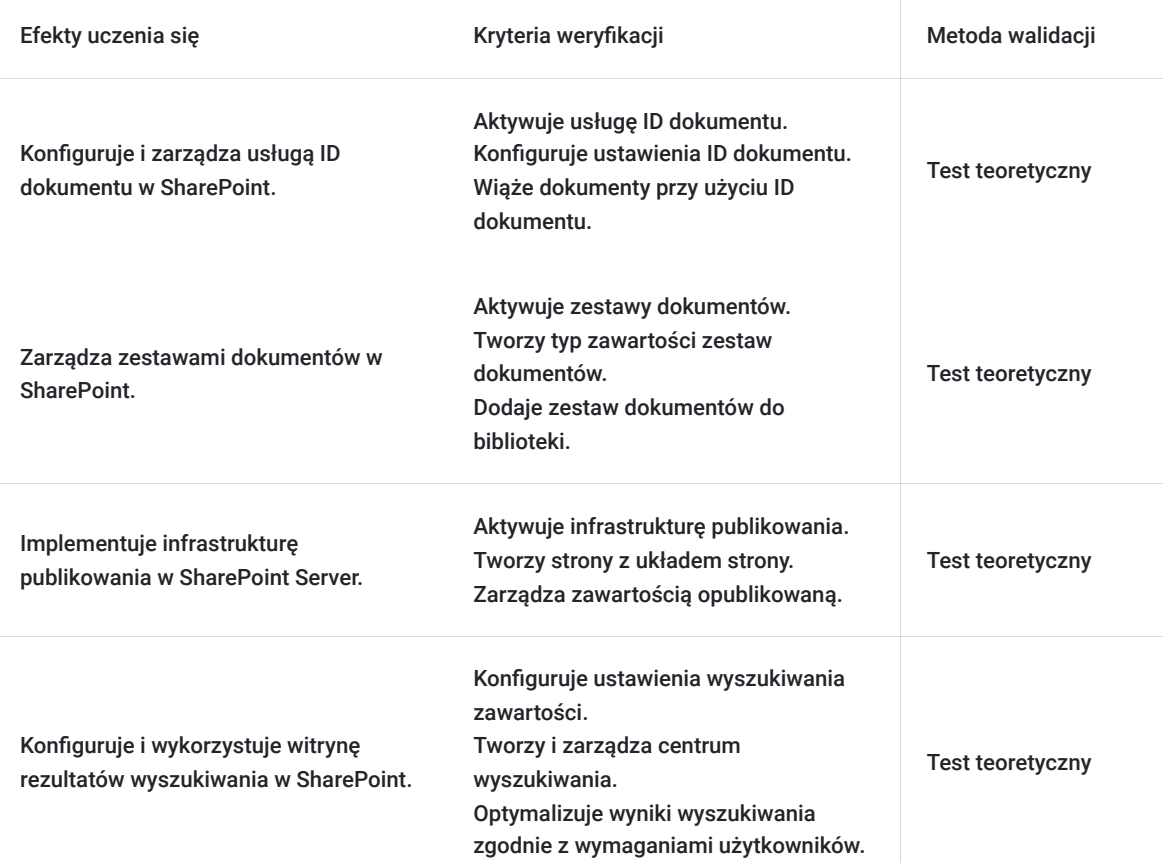

# Kwalifikacje

## **Kompetencje**

Usługa prowadzi do nabycia kompetencji.

### **Warunki uznania kompetencji**

Pytanie 1. Czy dokument potwierdzający uzyskanie kompetencji zawiera opis efektów uczenia się?

Tak, Uczestnik szkolenia, poza certyfikatem, otrzymuje zaświadczenie o ukończeniu szkolenia z zawartym opisem efektów uczenia się.

Pytanie 2. Czy dokument potwierdza, że walidacja została przeprowadzona w oparciu o zdefiniowane w efektach uczenia się kryteria ich weryfikacji?

Tak

Pytanie 3. Czy dokument potwierdza zastosowanie rozwiązań zapewniających rozdzielenie procesów kształcenia i szkolenia od walidacji?

Tak

# Program

Szkolenie **MS-55200 SharePoint 2016 Power User Training** skupia się na rozwijaniu zaawansowanych umiejętności użytkowników platformy SharePoint Server 2016. Uczestnicy zdobywają wiedzę i umiejętności umożliwiające efektywne konfigurowanie, dostosowywanie oraz zaawansowane wykorzystanie funkcji SharePoint w celu optymalizacji współpracy zespołowej, zarządzania

treściami i efektywnego kierowania projektami w organizacji.

Szkolenie składa się z wykładu wzbogaconego o prezentację. W trakcie szkolenia każdy Uczestnik wykonuje indywidualne ćwiczenia laboratoria, dzięki czemu zyskuje praktyczne umiejętności. W trakcie szkolenia omawiane jest również studium przypadków, w którym Uczestnicy wspólnie wymieniają się doświadczeniami. Nad case-study czuwa autoryzowany Trener, który przekazuje informację na temat przydatnych narzędzi oraz najlepszych praktyk do rozwiązania omawianego zagadnienia.

Aby Uczestnik osiągnął zamierzony cel szkolenia niezbędne jest wykonanie przez niego zadanych laboratoriów. Pomocne będzie również ugruntowanie wiedzy i wykonywanie ćwiczeń po zakończonej usłudze. Każdy Uczestnik dysponuje dostępem do laboratoriów przez okres 180 dni.

Szkolenie trwa 16 godzin dydaktycznych dziennie i jest realizowane w ciągu 2 dni. W trakcie każdego dnia szkolenia przewidziane są dwie krótkie przerwy "kawowe" oraz przerwa lunchowa.

#### **Program szkolenia**

#### **Zatwierdzanie zawartości**

Włączanie zatwierdzania zawartości

Zatwierdzanie zawartości – przepływy pracy

### **SharePoint Designer 2016 – tworzenie własnych przepływów pracy**

 Podstawy przepływów pracy Własne przepływy pracy dla list Akcje Warunki Formularz inicjujący

Przepływy pracy niezwiązane z listą

#### **Zarządzane metadane**

 Tworzenie grupy i zestawu terminów Tworzenie kolumn metadanych w listach i bibliotekach Publikowanie typów zawartości

### **Usługi łączności biznesowej (Business Connectivity Services – BCS)**

Podstawy BCS

 SharePoint Designer – tworzenie zewnętrznego typu zawartości Tworzenie listy na bazie zewnętrznego typu zawartości

### **Zasady zarządzania informacją (Information Management Policy – IMP)**

Podstawy IMP

Definiowanie IMP dla typów zawartości

Definiowanie IMP dla list

### **Organizator zawartości**

 Aktywowanie organizatora zawartości Konfigurowanie ustawień organizatora zawartości

Konfigurowanie reguł organizatora zawartości

#### **Usługa ID dokumentu**

Aktywowanie ID dokumentu

Konfigurowanie ustawień dla ID dokumentu

Wiązanie dokumentów poprzez użycie ID dokumentu

### **Zestawy dokumentów**

Aktywowanie zestawu dokumentów

Tworzenie typu zawartości zestaw dokumentów

Dodawanie typu zawartości zestaw dokumentów do biblioteki

### **SharePoint Server – infrastruktura publikowania**

Aktywowanie infrastruktury publikowania SharePoint Server

Podstawy infrastruktury publikowania

Tworzenie stron z układem strony

### **Konfigurowanie i wykorzystanie witryny rezultatów wyszukiwania**

Wyszukiwanie w zawartości

Centrum wyszukiwania SharePoint

SOFTRONIC Sp. z o. o. zastrzega sobie prawo do zmiany terminu szkolenia lub jego odwołania w przypadku niezebrania się minimalnej liczby Uczestników tj. 3 osób.

# Harmonogram

Liczba przedmiotów/zajęć: 0

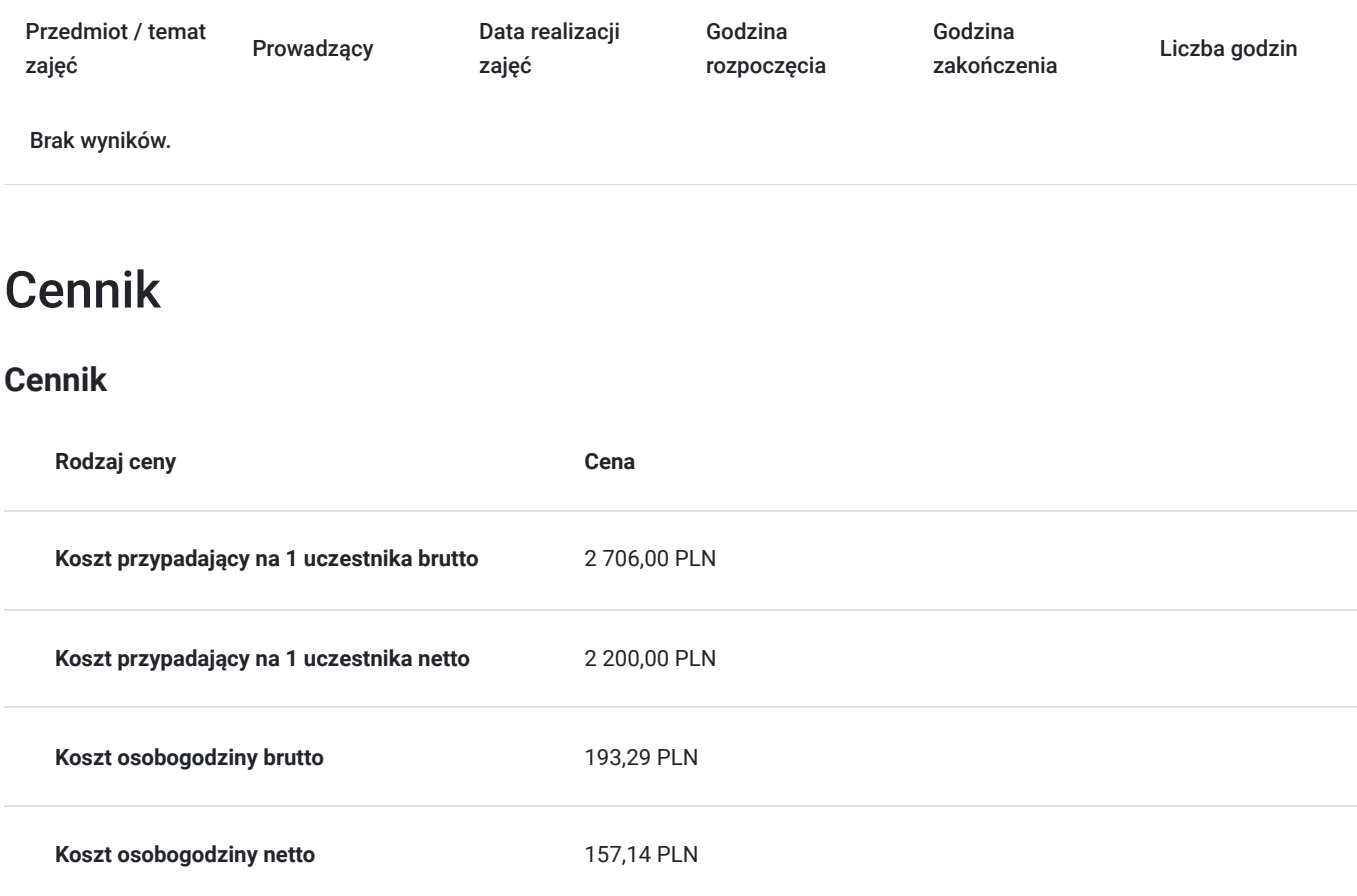

# Prowadzący

Liczba prowadzących: 0

Brak wyników.

# Informacje dodatkowe

## **Informacje o materiałach dla uczestników usługi**

Każdemu Uczestnikowi zostaną przekazane autoryzowane materiały szkoleniowe, które są dostępne na koncie Uczestnika na dedykowanym portalu. Uczestnik uzyskuje również 180-dniowy dostęp do laboratoriów Microsoft, z których korzysta w dowolny sposób i w dowolnym momencie, za pośrednictwem przeglądarki internetowej.

Poza dostępami przekazywanymi Uczestnikowi, w trakcie szkolenia, Trener przedstawia i omawia autoryzowaną prezentację.

# Warunki techniczne

Szkolenie realizowane jest w formule distance learning - szkolenie **on-line w czasie rzeczywistym**, w którym możesz wziąć udział z każdego miejsca na świecie.

Szkolenie obywa się za pośrednictwem platformy **Microsoft Teams**, która umożliwia transmisję dwukierunkową, dzięki czemu Uczestnik może zadawać pytania i aktywnie uczestniczyć w dyskusji. Uczestnik, ktory potwierdzi swój udziałw szkoleniu, przed rozpoczęciem szkolenia, drogą mailową, otrzyma link do spotkania wraz z hasłami dostępu.

### **Wymagania sprzętowe:**

- komputer z dostępem do internetu o minimalnej przepustowości 20Mb/s.
- wbudowane lub peryferyjne urządzenia do obsługi audio słuchawki/glosniki oraz mikrofon.
- zainstalowana przeglądarka internetowa Microsoft Edge/ Internet Explorer 10+ / **Google Chrome** 39+ (sugerowana) / Safari 7+
- aplikacja MS Teams może zostać zainstalowana na komputerze lub można z niej korzystać za pośrednictwem przeglądarki internetowej

# Kontakt

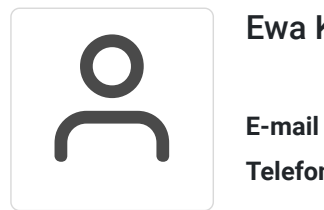

## Ewa Kasprzak

**E-mail** ewa.kasprzak@softronic.pl **Telefon** (+48) 618 658 840